### **CS181DT Class 20: (new) web dev 101 & project OH**

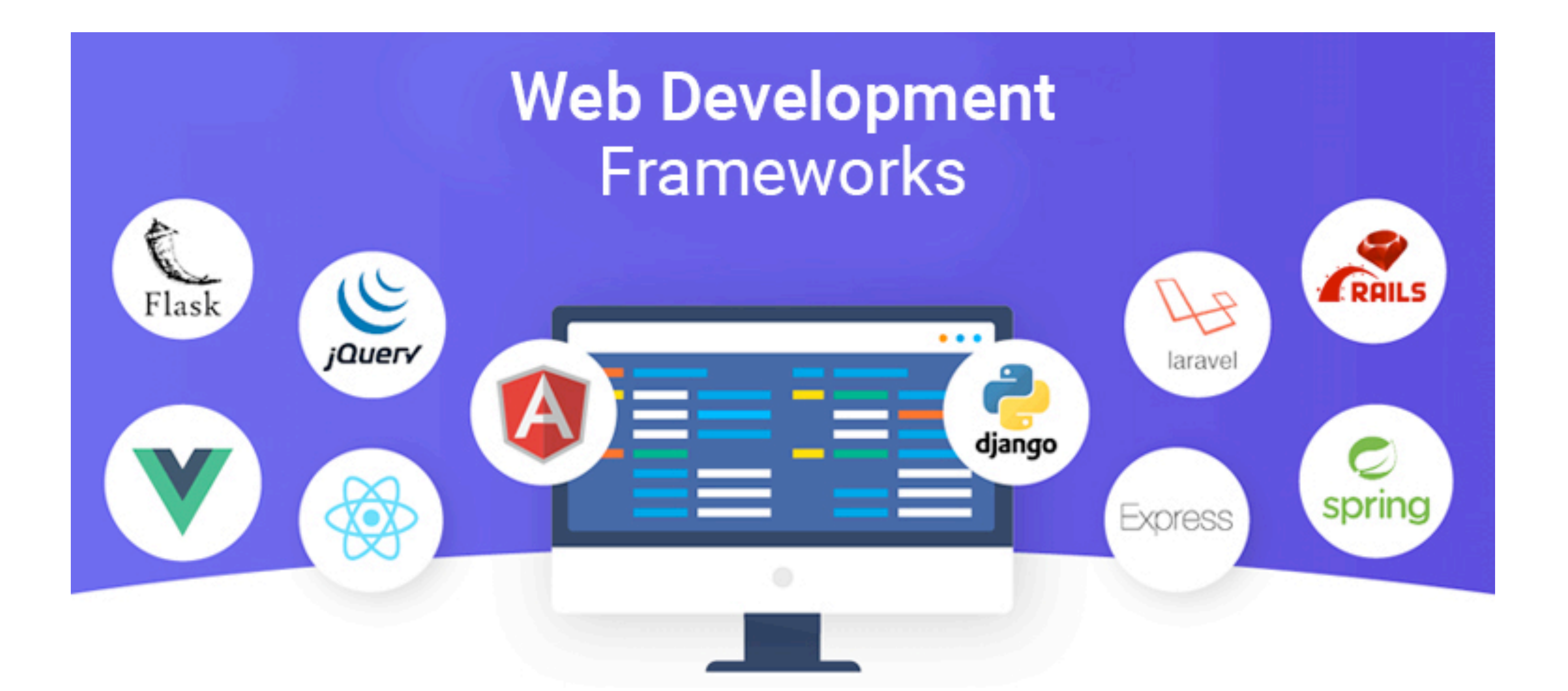

## **Class 20 agenda**

- 5C Hack announcement & zipcrit
- · Web dev 101
- Project OHs

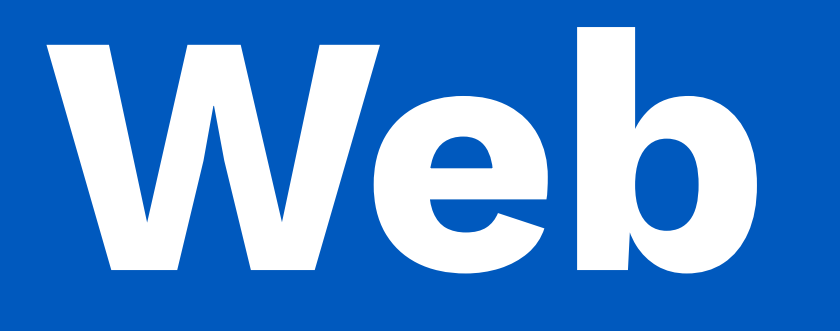

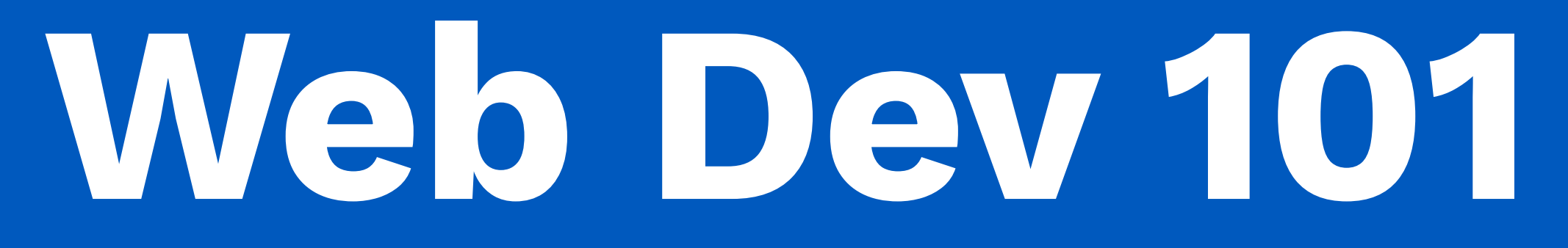

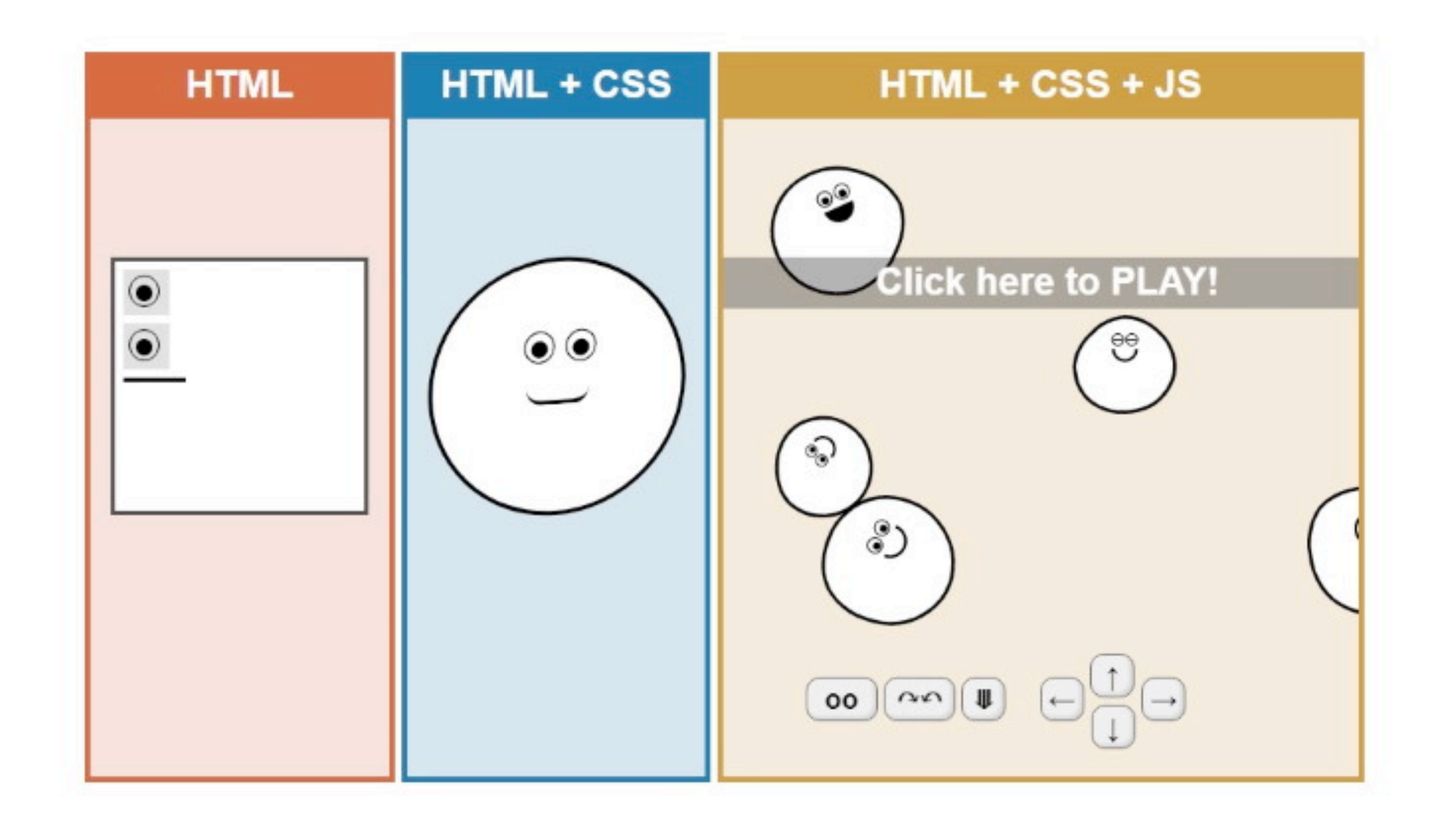

### HTML creates the content

CSS stylizes the content

JS makes things interactive

## **Static website DOM example**

# Jingyi

### Hi, I'm Jingyi!

### I'm a computer science educator and human-computer interaction researcher

About

Research

Teaching

Projects

Personal

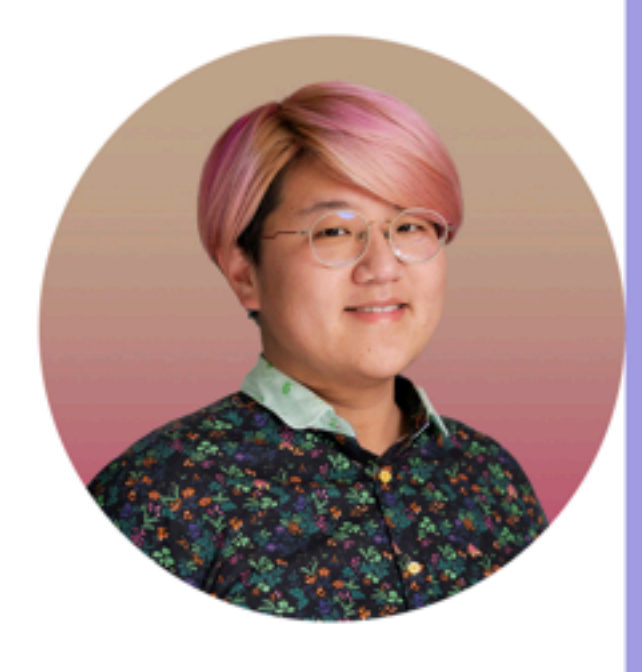

m an Assistant Professor of Computer Science at Pomona College, where I direct the Doodle Lab. My work focuses on understanding, designing, and critiquing creativity support tools. I believe in the liberatory power of every day making and investigate how computation can augment these practices without displacing existing manual skills.

My PhD is from Stanford University where I was coadvised by Sean Follmer and Maneesh Agrawala. I did my undergrad at UC Berkeley, where I worked with Björn Hartmann.

### Research

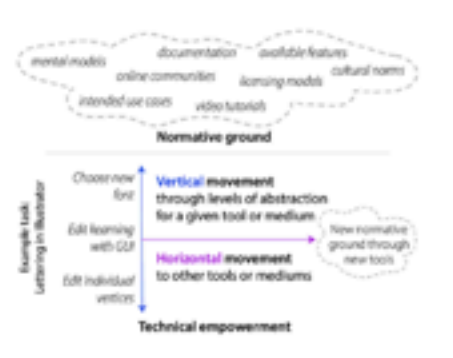

### Beyond the artifact: power as a lens for creativity support tools

Jingyi Li, Eric Rawn, Jacob Ritchie, Jasper Tran O'Leary, Sean Follmer

When we see a creativity support tool (CST), we should see a power relationship. From interviews with 11 creative practitioners and tool designers, we build a preliminary theory of how power relationships can manifest in CSTs, and what we could do about it.

### Pronouns: They/them

- s firstname.lastname@pomona.edu
- @jingyitweets
- **©** Google Scholar / CV

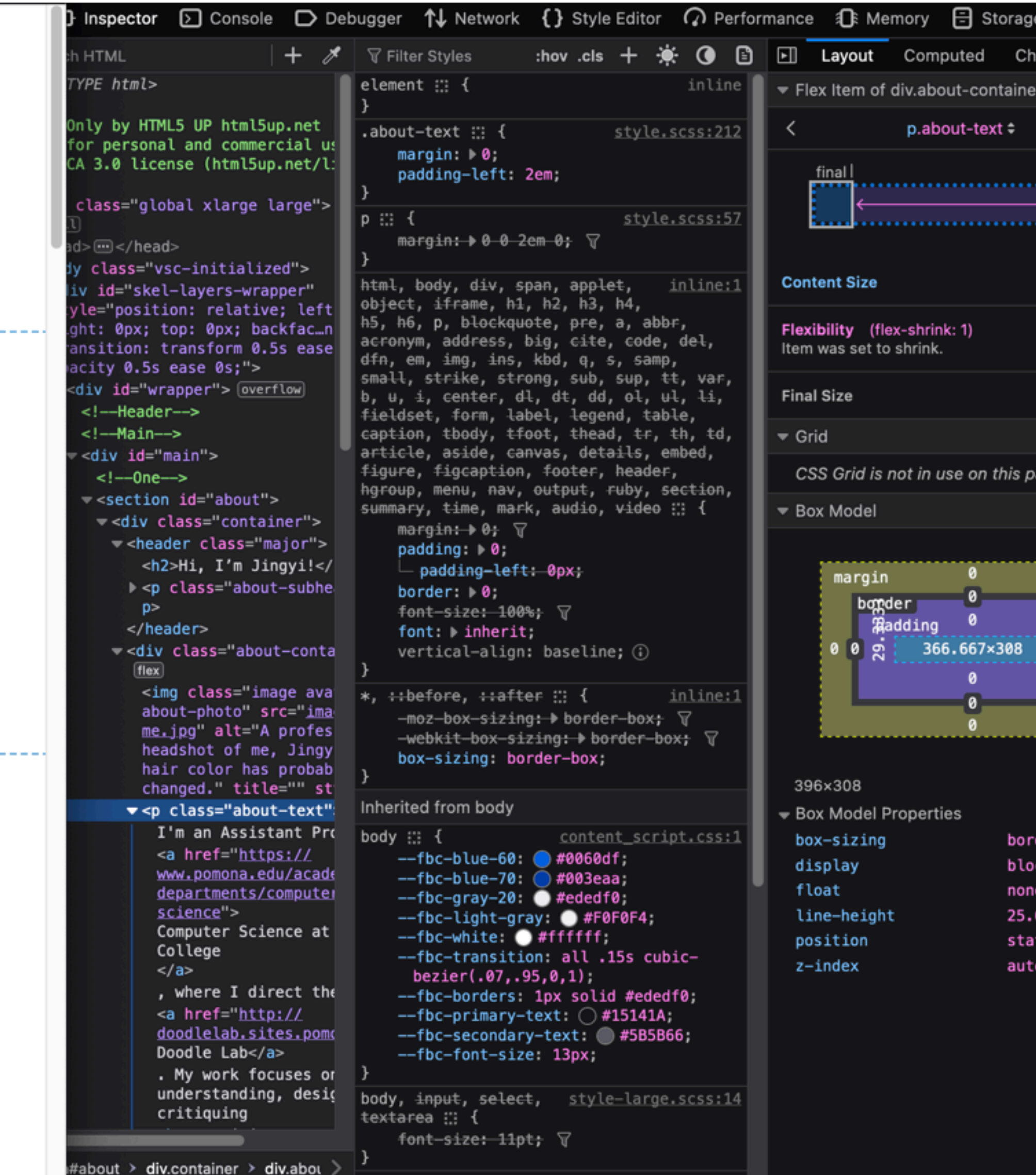

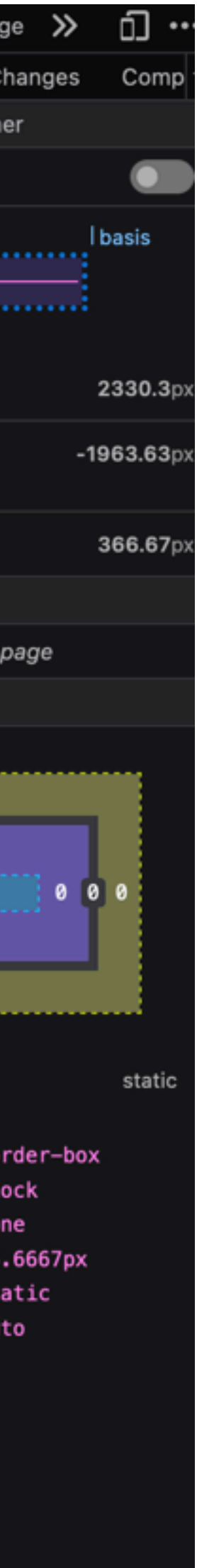

## **Static website DOM example**

- console.log() to print in Javascript
- console can inspect DOM elements
- use JS to select and manipulate DOM elements (by #class or by .id)
- use CSS to style DOM elements

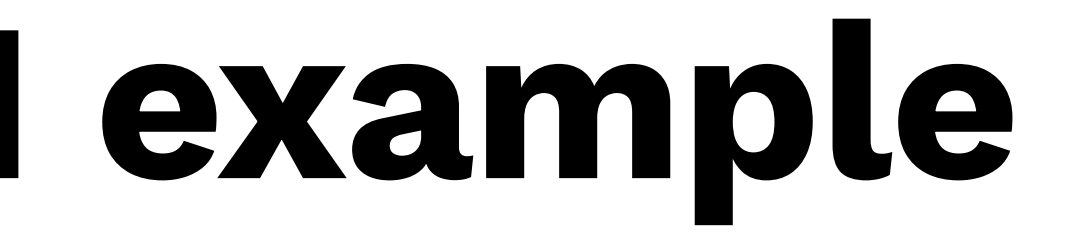

### **More complicated example: next.js drawing tool with React and TypeScript**

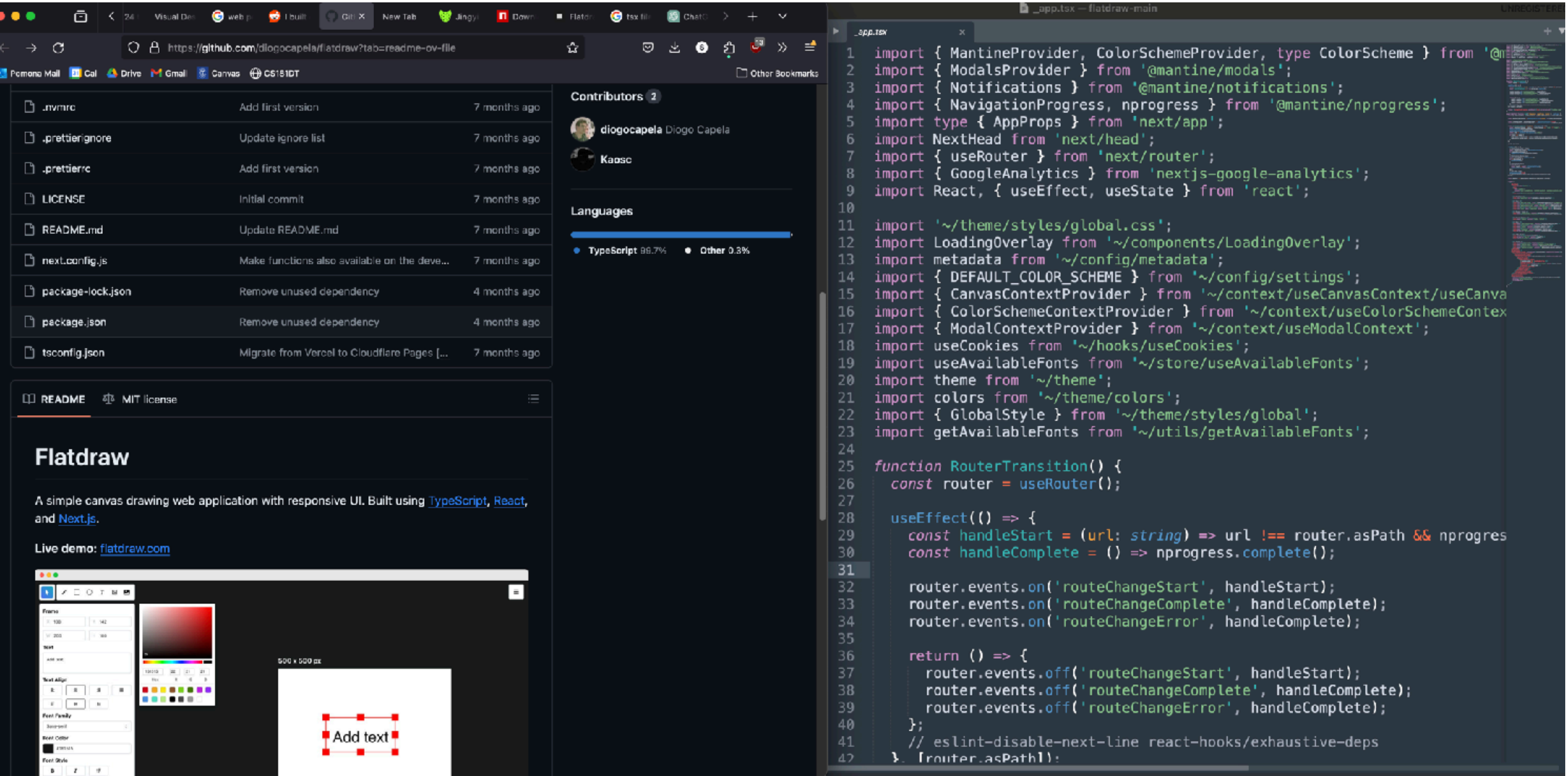

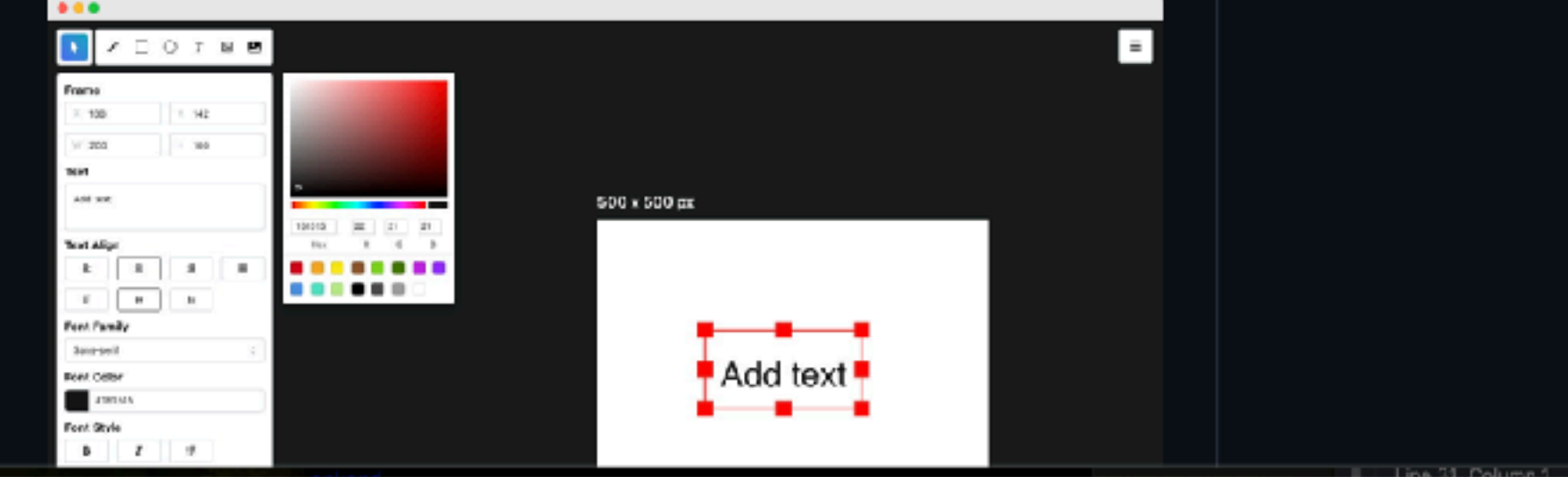

### <https://github.com/diogocapela/flatdraw?tab=readme-ov-file>

## **Workflow for more complex libraries**

- Don't reinvent the wheel!
- 1. Search around for existing Github repos you can use as examples, or tutorials you can follow to get close to what you want
- 2. Search around for existing libraries/modules you can integrate to expand this example
- I won't teach next.js or node.js specifics in class (and I'm not an expert either), but you can come to OH for help. And you're not required to use them
- It's OK to use ChatGPT to ask what existing code does or to help you write code
	- Don't forget about StackOverFlow!
- 

## **Class 20 recap**

- Exit ticket: <http://tiny.cc/cs181dt-week11>
- TODO
	- Next Tuesday: System diagram
	- Zipcrits from Abrar (Tues) & Larry (Thurs)
	- Four seminars next week; 2 sketchnotes
		- Tues: Shuyan & Keya; Vivian & Abrar
		- Thurs: Kovit & Cassidy; Vitor & Rediet

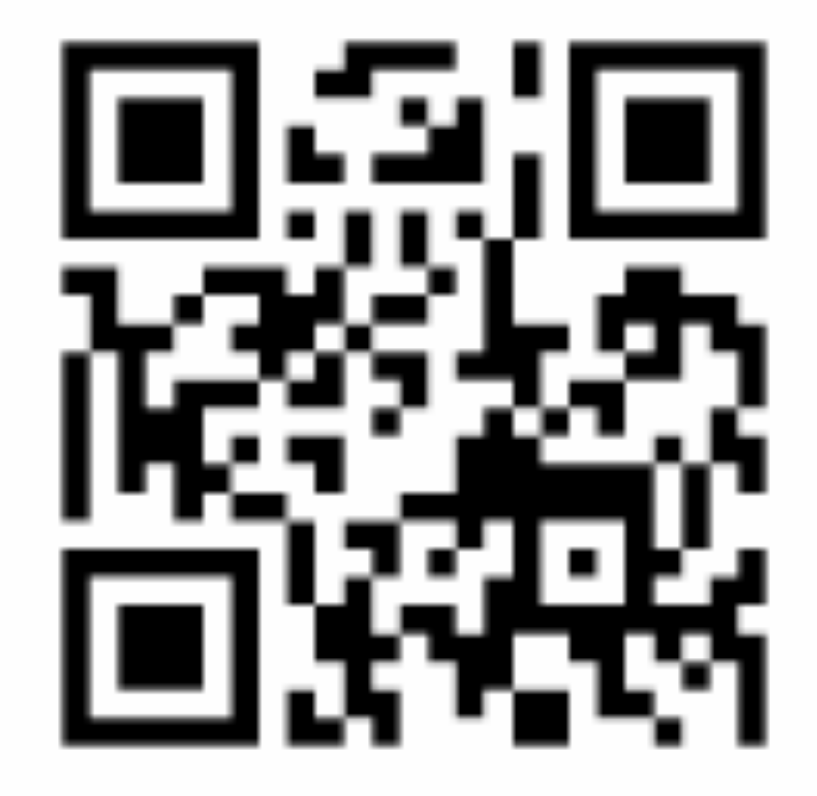

- about implementation suggestions or woes
- Group order
	- Shape composition
	- Story nodes
	- Nail design
	- Music visualizer
	- Music map

• I'll come by and we can (1) test your WoZ (if we haven't yet already) and (2) talk

## **Project OH**